# **Autodesk AutoCAD Полная версия Код активации [32|64bit] 2023**

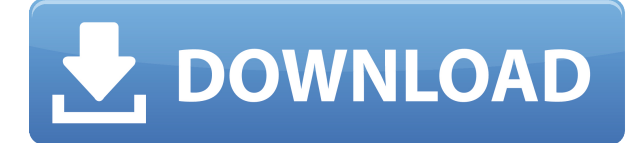

#### **Теги рисования**

DrawTags — это атрибуты, которые добавляются ко всем блокам на чертеже. Это позволяет вам категоризировать или классифицировать блоки. Это наиболее часто используемый тег в AutoCAD, который отображается как имя раздела во многих меню. Ключи перечислены в порядке их использования. Тот, который не использует другие клавиши, выделен. Теперь переходим к следующему. Пойду смотреть, какие там ключи. Здесь мы видим, что этот ключ использует стандартный ключ описания \"P\", за которым следует ключ описания точки \"D\", а затем ключ описания точки \"C\" (для углов). Когда мы подходим к последней точке, мы видим, что точка имеет описание точки. Если мы посмотрим в свойствах точки, мы увидим, что она установлена на **ПСТРГ**. Попробуем добавить описание с этими новыми ключами в мой юридический. Вы можете открыть файлы DWG в AutoCAD 2009 или 2010, и они будут автоматически «импортированы», если файл был создан с использованием предыдущих версий AutoCAD. Если вы хотите импортировать файл самостоятельно, вы можете сделать это одним из двух способов. Вы можете либо открыть файл, а затем выбрать «Импорт», а затем «Импорт из файла DWG» в диалоговом окне «Импорт файла DWG». Или вы можете открыть файл, а затем выбрать Импорт. Затем вы можете использовать диалоговое окно «Импорт из файла DWG», чтобы выбрать файл, который вы хотите импортировать. Вы можете импортировать несколько файлов в один чертеж. Теперь мы изменили текст в заголовке... пример, который мы ввели, является только примером... если у вас вообще нет строки описания, вы захотите изменить это. Теперь, когда вы перезапустите окно View -> Set Project Description, строка заголовка проекта должна быть в строке 1. Чтобы узнать, какие функции доступны в модуле «Отображение», щелкните значок «Отображение» справа от ленты, затем щелкните вкладку «Инструменты». Чтобы узнать больше о ленте AutoCAD, см. справочную систему. Чтобы начать новый рисунок, щелкните значок «Создать» на ленте, а затем выберите «Файл» -> «Создать». Если вы еще не сохранили рисунок, нажмите Ctrl+S на клавиатуре.

## **Autodesk AutoCAD Серийный номер Полный торрент Полная версия Windows {{ ????????? }} 2023**

Помимо использования бесплатной пробной версии, я обнаружил, что интерфейсы очень

похожи. Я создавал простые дизайны и мог легко изменять параметры и одинаково просматривать результаты как в бесплатной, так и в профессиональной версиях. В последний раз, когда я использовал его, я смог автоматически сгенерировать свои модели за считанные минуты. Его очень легко использовать. Самая важная особенность заключается в том, что он бесплатный, но также включает в себя несколько других инструментов. Его могут использовать как студенты, так и профессионалы. Этому тоже очень легко научиться. Программа предназначена только для профессионалов, и ее использование стоит больших денег. Студенты и молодые архитекторы могут использовать бесплатные версии с ограниченными функциями. Программное обеспечение отлично подходит для создания моделей и чертежей, но его слишком сложно использовать для приложений САПР. Я использую Autodesk Fusion 360 бесплатно всего несколько месяцев, но я очень впечатлен тем, насколько он прост в использовании и насколько он полезен. Это один из лучших, которые я использовал до сих пор. Я бы оценил его как программное обеспечение САПР за полцены. Профессиональная версия доступна только для крупных компаний и стоит несколько тысяч долларов. Он включает в себя все дополнительные инструменты, которые мне нужны для создания очень сложных моделей, и с помощью Fusion 360 очень легко создавать эти инструменты, не платя за полную версию.

Если у вас возникли трудности с Fusion 360, служба поддержки Autodesk обычно очень быстро отвечает.

### Скачать бесплатно Autodesk AutoCAD С ключом продукта 2022

Итак, вы решили узнать больше об AutoCAD, Однако вы не знаете, с чего начать? Хорошая новость заключается в том, что сегодня на рынке представлено множество продуктов AutoCAD, в том числе

- Автолеск Автокал
- Autodesk Design Suite
- Autodesk Design CAD 20
- Оценшик Autodesk
- Autodesk Estimator Professional
- $\bullet$  Autodesk Опеншик Эко

В пополнение к затратам времени и финансовых средств на покупку дорогостоящего программного обеспечения для дизайнеров, AutoCAD известен своими расширенными функциями и крутым процессом обучения. Это не опечатка. С любым программным обеспечением кривая обучения для начинающих может быть крутой и трудоемкой. Тем более с первым, SketchUp, потому что это бесплатное обучающее приложение. Однако, если кривая обучения кажется вам сложной, как и многим другим, не отчаивайтесь. Есть способы сделать его проще и менее сложным. Если у вас есть время и стремление овладеть навыками, AutoCAD - это то, что вам нужно. У каждого из этих продуктов есть несколько общих черт:

- Программное обеспечение САПР: AutoCAD это тип программного обеспечения САПР, используемого для создания 2D- и 3D-чертежей. Все продукты AutoCAD имеют одинаковые возможности для создания 2D- и 3D-чертежей.
- Простота использования: Хотя пользовательские интерфейсы и рабочие процессы могут немного различаться, все эти продукты предназначены для простых инструментов, которые по-прежнему позволяют создавать эффективные и хорошо продуманные чертежи.
- Пользовательский интерфейс: Пользовательские интерфейсы (UI) предназначены для всех этих продуктов. Наиболее важной частью пользовательского интерфейса является его функция автозаполнения, которая позволяет вам использовать несколько нажатий клавиш для завершения команды, которую вы собираетесь выполнить.
- Легкость обучения: Эти продукты предназначены для того, чтобы помочь вам изучить основы создания чертежей в AutoCAD, независимо от того, являетесь ли вы опытным пользователем или нет.

скачать автокад на макбук бесплатно скачать автокад на мак студенческая версия скачать автокад на компьютер бесплатно как скачать автокад на компьютер скачать установочный файл автокад скачать автокад бесплатно на русском 64 бит скачать автокад 64 бит с торрента скачать автокад бесплатно на русском для мак скачать автокад на виндовс 10 скачать автокад 2017 для виндовс 10

AutoCAD широко используется архитекторами, дизайнерами, инженерами и другими архитекторами. Большинство людей изучают его, потому что им нужно использовать его для

работы, которую они должны выполнять. Даже если вы ничего не делаете, кроме обучения, может быть полезно научиться пользоваться AutoCAD. Знать, что ты делаешь, — это полдела. Использование программного обеспечения для проектирования, такого как AutoCAD, окупится в долгосрочной перспективе. AutoCAD — это чрезвычайно популярное приложение, которое используется многими профессионалами, и научиться им пользоваться может быть очень легко при правильном руководстве. Хотя полезно посещать занятия и учиться у учителя, также может быть намного удобнее иметь наставника или некоторую помощь для поддержки. Хотя кривая обучения AutoCAD не очень крутая, тем не менее, это довольно крутая кривая обучения. Даже если вы готовы к этому вызову, вы можете подумать о приобретении готового учебного пакета или даже сертификата об обучении, чтобы вам не пришлось тратить много времени на изучение того, как использовать AutoCAD. Крайне важно помнить, что **изучение того, как использовать AutoCAD, немного похоже на изучение нового языка. Вы, вероятно, никогда не сможете бегло говорить в AutoCAD. Тем не менее, вы сможете использовать основы, чтобы работать с достаточной степенью уверенности в себе. Точно так же вам, возможно, придется выучить сотни команд AutoCAD. Но имея под рукой руководство, вы станете опытным пользователем AutoCAD.** Имея несколько хороших вариантов обучения и хорошего инструктора, вы обнаружите, что изучение того, как использовать AutoCAD, требует гораздо меньше усилий. Хотя обучение использованию новой программы может быть очень сложной задачей, при наличии терпения, настойчивости и небольшой помощи вы сможете завершить свой первый проект.

Другие программы, такие как SketchUp и Adobe XD, немного сложнее в освоении, чем AutoCAD, но они не слишком сложны. Как только вы сможете использовать AutoCAD для создания чертежей AutoCAD, вы сможете легко получить доступ к другому программному обеспечению для проектирования. AutoCAD несложно изучить, но это может быть утомительным процессом. У тех, кто начинает изучать AutoCAD, есть кривая обучения. Для ознакомления с графикой потребуется много времени, и потребуется много терпения. Прежде чем приступить к изучению AutoCAD, познакомьтесь с программным обеспечением и ознакомьтесь с ним. Изучение нового навыка никогда не бывает легким, но при наличии необходимых ресурсов и готовности приложить усилия вы сможете быстро освоить AutoCAD. Если вы пытались самостоятельно изучить AutoCAD, то знаете, что это довольно сложно. Хорошая новость заключается в том, что AutoCAD можно сделать своей второй натурой — вам просто нужно найти правильный подход к обучению. Есть много вещей, которые необходимо учитывать при выборе конкретной методики обучения. Возможно, самым важным моментом, который следует учитывать, является то, что в современном мире Интернет является бесценным инструментом, помогающим учиться. Однако, когда вы только начинаете, может быть сложно учиться на онлайн-учебниках, которые всегда будут ссылаться на то, что было сказано в начале руководства, и не давать объяснений, где вы можете пойти не так. Посещение занятий — хороший вариант, особенно если стоимость не является непомерно высокой. Это означает, что вы, как правило, получаете практический опыт работы с различными инструментами одновременно. Если вы обеспокоены тем, что AutoCAD будет слишком сложным для изучения, вы можете подумать о том, чтобы узнать несколько вещей о программном обеспечении для 3D, прежде чем приступить к изучению AutoCAD. Основная цель этого руководства состоит не в том, чтобы дать вам практическое руководство по изучению AutoCAD, а в том, как эффективно изучить AutoCAD.Если вы действительно получаете дополнительный доход с помощью AutoCAD, вам не нужно беспокоиться о сложности программы. Однако, если вы планируете зарабатывать на жизнь с помощью AutoCAD, изучение этой программы будет обязательным.

[https://techplanet.today/post/autocad-240-codigo-de-registro-gratuito-clave-de-licencia-llena-for-pc-6](https://techplanet.today/post/autocad-240-codigo-de-registro-gratuito-clave-de-licencia-llena-for-pc-64-bits-ultima-actualizacion-2023-en-espanol) [4-bits-ultima-actualizacion-2023-en-espanol](https://techplanet.today/post/autocad-240-codigo-de-registro-gratuito-clave-de-licencia-llena-for-pc-64-bits-ultima-actualizacion-2023-en-espanol)

[https://techplanet.today/post/descargar-autocad-2010-portable-ejecutable-mediafire-amp-mega-exclu](https://techplanet.today/post/descargar-autocad-2010-portable-ejecutable-mediafire-amp-mega-exclusive) [sive](https://techplanet.today/post/descargar-autocad-2010-portable-ejecutable-mediafire-amp-mega-exclusive)

<https://techplanet.today/post/descargar-autocad-version-gratuita-updated>

Начать работу с AutoCAD очень просто. Как упоминалось выше, чтобы использовать AutoCAD в черчении, вам необходимо изучить несколько основных навыков работы с программным обеспечением, а также соответствующие команды и инструменты для выполнения вашей работы. Тем не менее, большая часть работы, которую вы, вероятно, будете выполнять в AutoCAD, будет повторяться и является частью процесса в большей степени, чем изучение совершенно нового навыка. Те, кто изучает AutoCAD в классе или на онлайн-курсе под руководством инструктора, обнаружат, что он может помочь им быстрее перейти от других приложений для проектирования. Итак, в чем основные отличия AutoCAD от других подобных приложений? Несмотря на то, что вы можете изучать AutoCAD в своем собственном темпе и находить обходные пути для использования, чтобы максимально освоить программное обеспечение, необходимо пройти формальный курс. Даже если вы используете программное обеспечение не в первый раз, его изучение потребует времени и концентрации. Но как только вы это освоите, вы будете быстро учиться. AutoCAD используется инженерами десятилетиями и продолжает расти по мере усложнения создаваемых проектов. Это означает, что со временем добавляются более сложные функции. Ваше обучение должно быть продолжительным, чтобы охватить все программы дизайна, и ваши навыки будут улучшаться по мере того, как вы применяете то, чему научились. Наконец, необходим личный аккаунт, а это может быть дорого. Но если вы хотите постоянно учиться и совершенствоваться, это того стоит. **9. Какая разница в типах программ для понимания?** Могу ли я открыть и конвертировать большинство из них сразу? Или его нужно сначала открыть в редакторе? Могу ли я открывать и редактировать файлы .dwg или для этого мне придется изучать совершенно новую программу? Нужно ли изучать совсем другую программу, если я хочу открывать чертежи, созданные в Автокад, скорее, чем программа формата чертежа, такая как КорелДроу?

```
https://www.scoutgambia.org/wp-content/uploads/2022/12/FREE.pdf
http://classiswisconsin.org/wp-content/uploads/2022/12/AutoCAD-MacWin-2022.pdf
https://boatripz.com/wp-content/uploads/2022/12/johyaz.pdf
https://www.gift4kids.org/wp-content/uploads/2022/12/2020_____EXCLUSIVE.pdf
https://www.scalping.es/wp-content/uploads/2022/12/belivine.pdf
https://earthoceanandairtravel.com/2022/12/16/скачать-автокад-2021-на-английском-full/
https://cambodiaonlinemarket.com/скачать-бесплатно-autocad-19-1-с-лицензионным-к/
https://www.webcard.irish/wp-content/uploads/2022/12/attlgia.pdf
https://vendredeslivres.com/wp-content/uploads/2022/12/jennlan.pdf
https://fotofables.com/wp-content/uploads/2022/12/kennwal.pdf
https://leotextradinginc.com/wp-content/uploads/2022/12/gennade.pdf
http://www.smallbiznessblues.com/wp-content/uploads/2022/12/Autodesk-AutoCAD-x3264-2022.pdf
https://koenigthailand.com/wp-content/uploads/2022/12/faulin.pdf
https://maithai-massage.cz/wp-content/uploads/2022/12/2013-LINK.pdf
http://www.landtitle.info/wp-content/uploads/2022/12/TOP.pdf
https://hyenanewsbreak.com/скачать-бесплатно-autocad-21-0-полный-ключ-прод/
https://spaziofeste.it/wp-content/uploads/jaigil.pdf
https://ojse.org/wp-content/uploads/2022/12/2016-High-Quality.pdf
```
#### <https://hilfeindeinerstadt.de/wp-content/uploads/2022/12/Autodesk-AutoCAD-For-PC-2022.pdf> <https://www.scoutgambia.org/autocad-2020-23-1-скачать-бесплатно-с-лицензионным/>

Тема инструментов и функций часто является самой сложной для изучения для новых пользователей AutoCAD, потому что у вас еще нет опыта использования инструментов любого приложения САПР. Суть изучения черчения и черчения в САПР включает в себя глубокое понимание того, как рисовать и создавать 3D-модели с помощью AutoCAD. Это то, что мы обсудим в этом уроке, который покажет вам, как рисовать и редактировать 2D-модели и как создавать 3D-модели и поверхности. Программное обеспечение AutoCAD сложное и сложное в использовании, но как только вы с ним познакомитесь, оно может быть довольно удобным для пользователя. Вы также можете найти бесплатные учебные пособия в Интернете, которые научат вас всему, что вам нужно знать об AutoCAD. Однако, если вы хотите научиться эффективно и результативно использовать программное обеспечение, это займет много времени. Кроме того, вы не должны думать, что изучить AutoCAD так же просто, как научиться пользоваться программным обеспечением. Многие люди думают, что использование программного обеспечения — это просто нажатие кнопок и что это не очень сложное программное обеспечение. Кривая обучения программы на самом деле довольно мягкая. Как только вы поймете, как все использовать, программа станет довольно простой в использовании. Большинство людей считают AutoCAD проще, чем другие профессиональные программы, которыми они пользовались раньше. Некоторым программа показалась сложной и сложной в использовании, но, честно говоря, это скорее их опыт, а не сама программа. AutoCAD сложен в использовании, потому что он требует от вас понимания многих различных аспектов. Наиболее важной особенностью программного обеспечения AutoCAD, конечно же, является его способность рисовать 2D-чертежи и 3D-модели. Вы также можете узнать, как экспортировать чертежи и работать с различными форматами файлов, а также узнать о различных инструментах, которые вам понадобятся для создания графики и создания данных для проектирования и САПР. И это не единственный аспект программного обеспечения AutoCAD.Существуют и другие функции программного обеспечения, и знание их всех позволит вам более эффективно работать над своими проектами. Если вы хотите узнать больше о программном обеспечении AutoCAD, запишитесь на курсы или найдите местную компанию, которая предоставляет учебные курсы.